## Půlsemestrální zkouška ISS, 21.10.2016, BIA, zadání H

Login: ........................ Pˇr´ıjmen´ı a jm´eno: ...................................................... Podpis: ............................ (čitelně!)

**Příklad 1** Číslicový filtr má diferenční rovnici:  $y[n] = x[n] - 0.5y[n-2]$ . Nakreslete jeho schema.

Příklad 2 Doplňte funkci v jazyce C tak, aby implementovala filtr z příkladu 1. Funkce se volá pro každý vzorek  $x[n]$ , výstupem je vzorek  $y[n]$ . Nezapomeňte na statické proměnné, pokud jsou potřeba.

float filter (float xn) {

return yn; }

**Příklad 3** Napište impulsní odezvu  $h[n]$  filtru z příkladu 1 pro  $n = 0 \dots 6$ .

**Příklad 4** Filtrem z příkladu 1 filtrujte zadaný vstupní signál  $x[n]$ . Výsledek zapište do tabulky. Předpokládejte, že paměti filtru jsou před spuštěním vynulované.

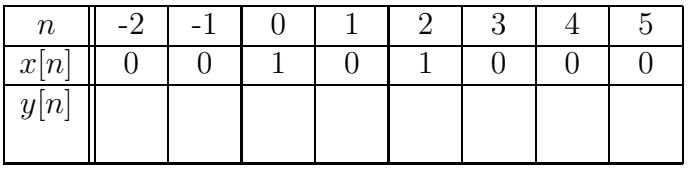

**Příklad 5** Impulsní odezva filtru je 50 vzorků dlouhá. Pro  $n \in 0...$  49 je dána jako  $h[n] = \sin(\pi \frac{1}{50}n) \cos(2\pi \frac{12}{50})$ a je zobrazena na obrázku. Odhadněte, jak budete vypadat frekvenční charakteristika takového filtru a bud ji popište slovně nebo nakreslete. Vzorkovací frekvence je  $F_s = 50$  kHz.

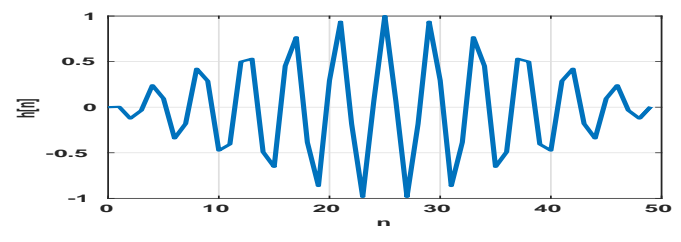

**Příklad 6** Diskrétní cosinusovka je definována  $x[n] = \cos(2\pi 0.01n)$ . Určete, kolik period vykoná tato cosinusovka za  $N = 100$  vzorků.

.......... period.

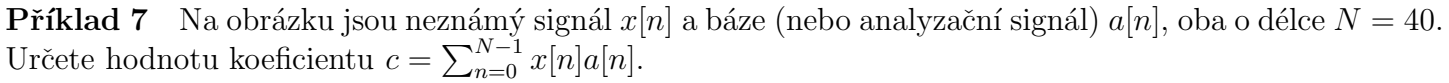

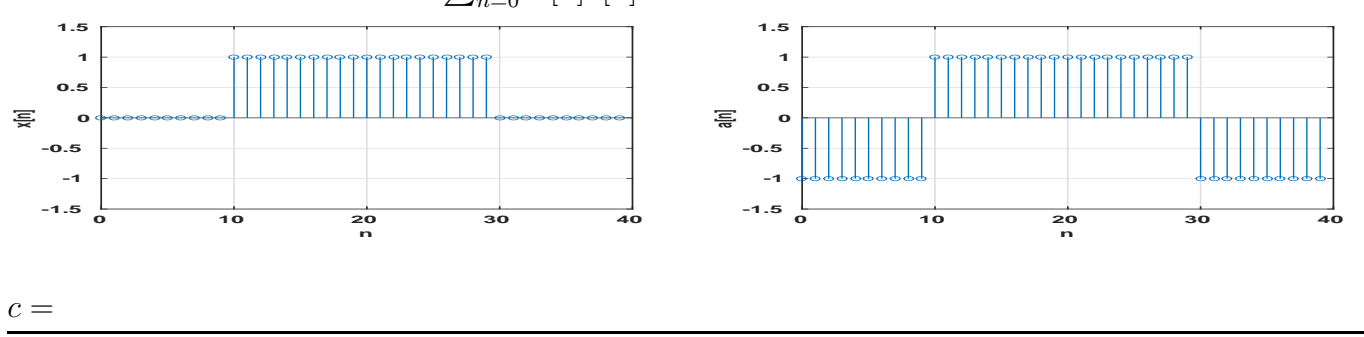

**Příklad 8** Nakreslete průběh reálné a imaginární složky komplexní exponenciály  $a[n] = e^{j2\pi \frac{k}{N}n}$ pro  $N = 50$  a  $k = 2$  v závislosti na n. Kreslete **samostatně** do dvou obrázků jako spojité funkce.

Příklad 9 V Matlabu je definován počet vzorků N a vzorkovací frekvence Fs. Doplňte kód tak, aby se spektrum signálu zobrazilo s normovanou frekvencí na vodorovné ose.

 $X = fft(x);$ 

plot (fn,abs(X));

Příklad 10 Při výpočtu spektra pomocí diskrétní Fourierovy transformace s počtem vzorků N obvykle zobrazujeme koeficienty  $X[k]$  pouze pro  $k = 0 \dots \frac{N}{2}$ . Proč nezobrazujeme i druhou polovinu koeficientů  $X[k]$  ?